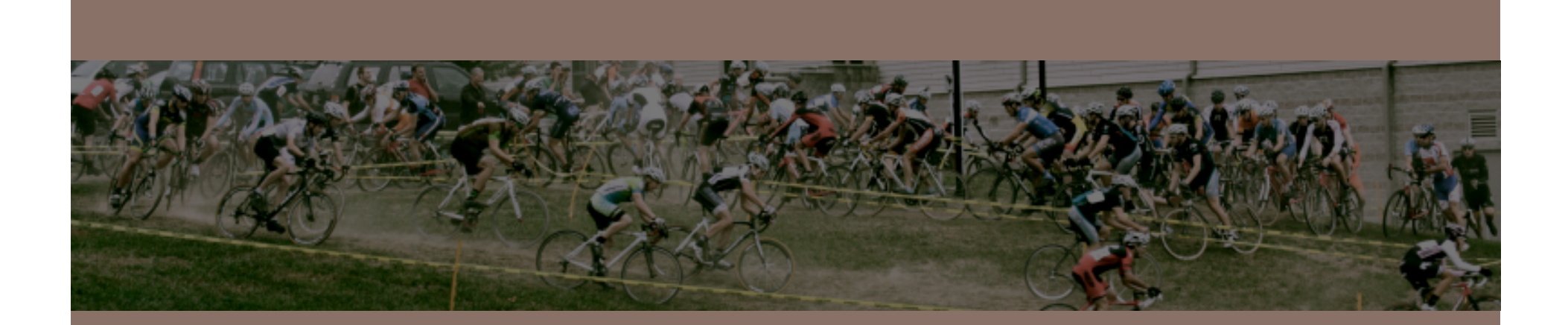

# THREADS & CONCURRENCY

Lecture 22 – CS2110 – Fall 2015

### Announcements

 $\square$  Prelim 2 is next Thursday

□ Please complete P2Conflict by November 13!

### Today: Start a new topic

- □ Modern computers have "multiple cores" **□** Instead of a single CPU on the chip **□** 5-10 common. Intel has prototypes with 80!
- $\square$  And even with a single core your program may have more than one thing "to do" at a time **□** Argues for having a way to do many things at once

 $\Box$  Finally, we often run many programs all at once

### Why Multicore?

**4** 

■ Moore's Law: Computer speeds and memory densities

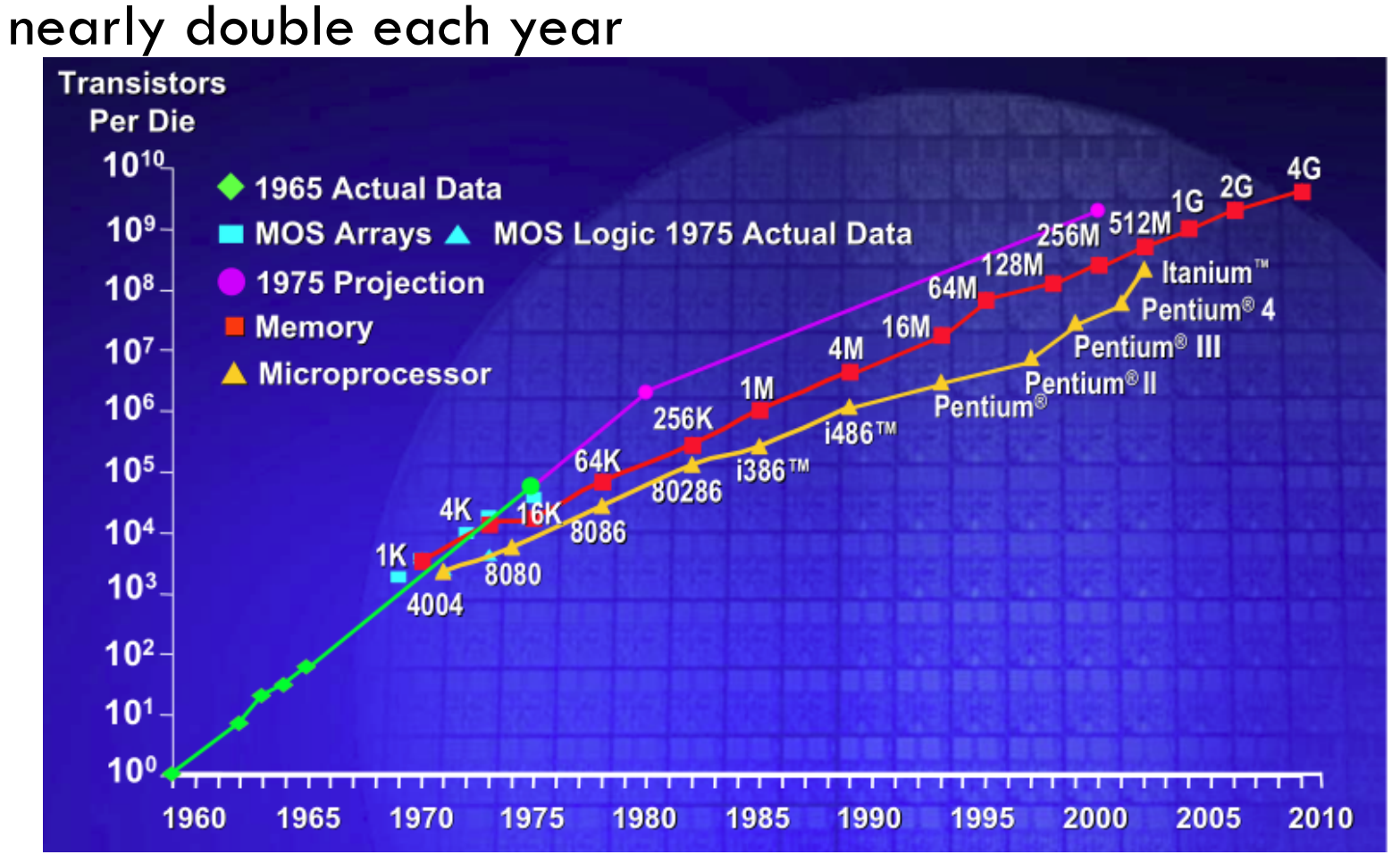

### But a fast computer runs hot

- $\Box$  Power dissipation rises as square of the clock rate
- Chips were heading towards melting down!
- $\square$  Multicore: with four CPUs (cores) on one chip, even if we run each at half speed we can perform more overall computations!

**5** 

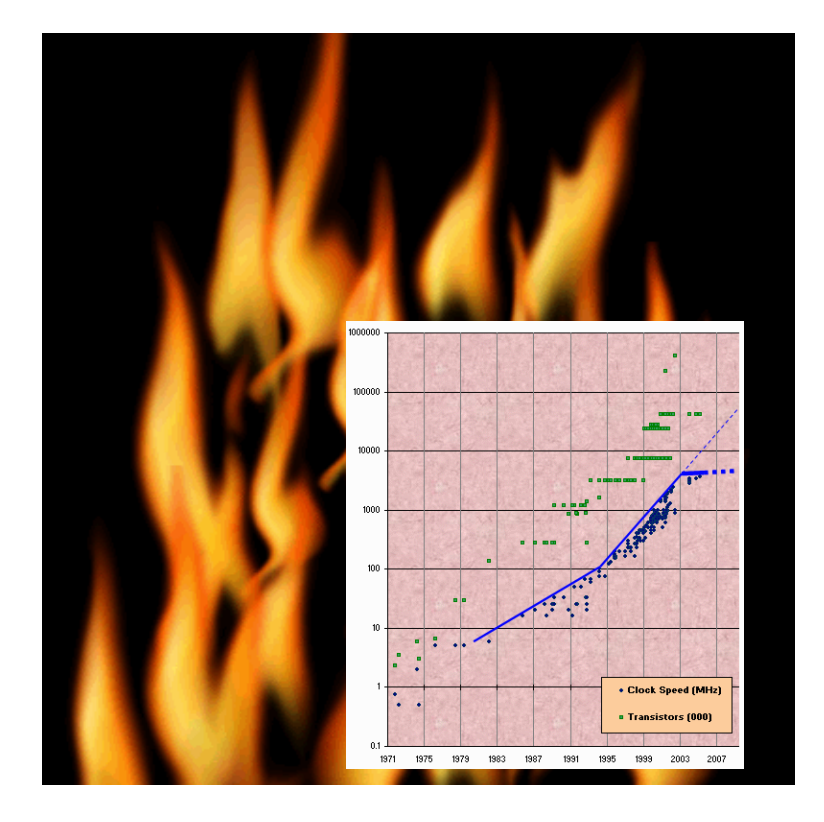

# Challenge

- The operating system provides support for multiple "processes"
- In reality there are usually fewer processors than processes
- Processes are an abstraction: at hardware level, lots of multitasking
	- memory subsystem
	- video controller
	- buses
	- instruction prefetching
- Virtualization allows a single machine to behave like many...

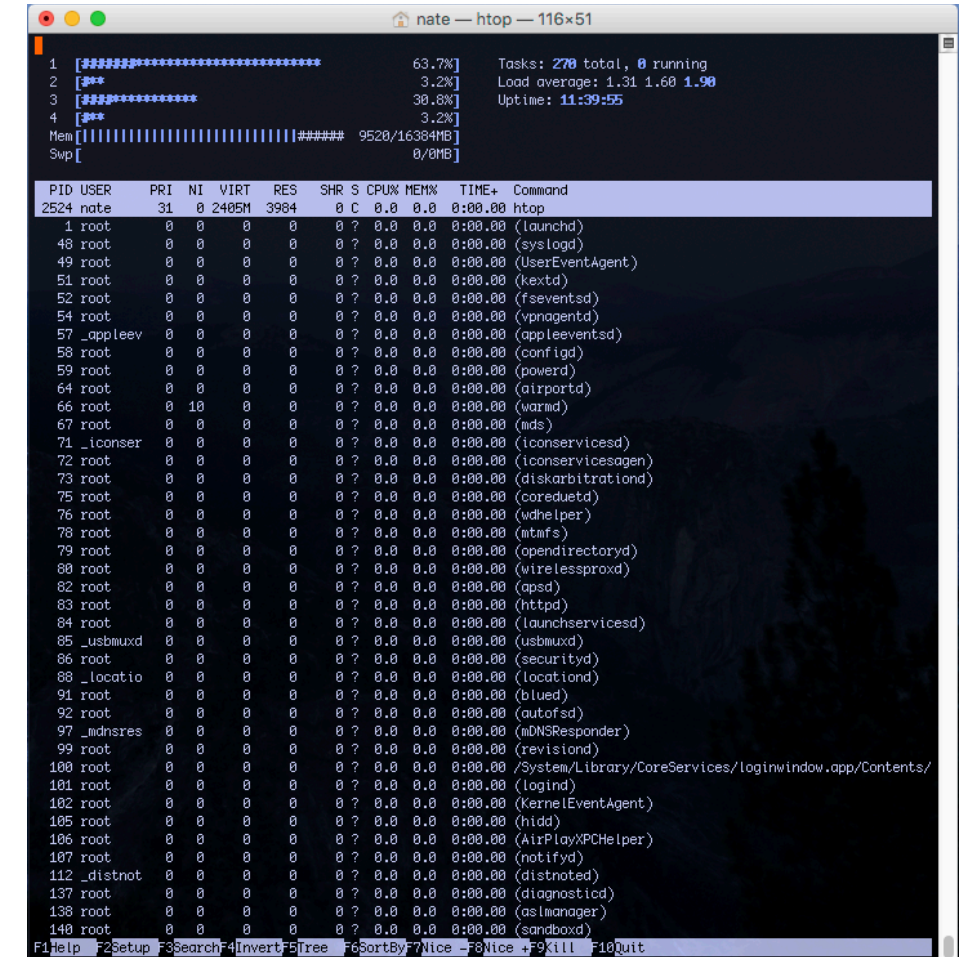

### What is a Thread?

- □ A separate "execution" that runs within a single *program and can perform a computational task independently and concurrently with other threads*
- $\Box$  Many applications do their work in just a single thread: the one that called main() at startup
	- **□** But there may still be extra threads...
	- ... Garbage collection runs in a "background" thread
	- $\blacksquare$  GUIs have a separate thread that listens for events and "dispatches" upcalls
- $\Box$  Today: learn to create new threads of our own

### What is a Thread?

- $\Box$  A thread is anobject that "independently computes" **□** Needs to be created, like any object
	- ¤ Then "started" This causes some method (like main()) to be invoked. It runs side by side with other thread in the same program and they see the same global data
- The actual execution could occur on distinct CPU cores, but doesn't need to
	- ¤ We can also simulate threads by *multiplexing* a smaller number of cores over a larger number of threads

# **Concurrency**

- **9**
- □ Concurrency refers to a single program in which several threads are running simultaneously
	- **□** Special problems arise
	- **□** They see the same data and hence can interfere with each other, e.g. if one thread is modifying a complex structure like a heap while another is trying to read it
- $\Box$  In this course we will focus on two main issues:
	- **E** Race conditions
	- **□** Deadlock

### Thread class in Java

- Threads are instances of the class Thread
	- **□ Can create many, but they do consume space & time**
- The Java Virtual Machine creates the thread that executes your main method.
- $\Box$  Threads have a priority
	- **□** Higher priority threads are executed preferentially
	- **□** By default, newly created Threads have initial priority equal to the thread that created it (but can change)

### Creating a new Thread (Method 1)

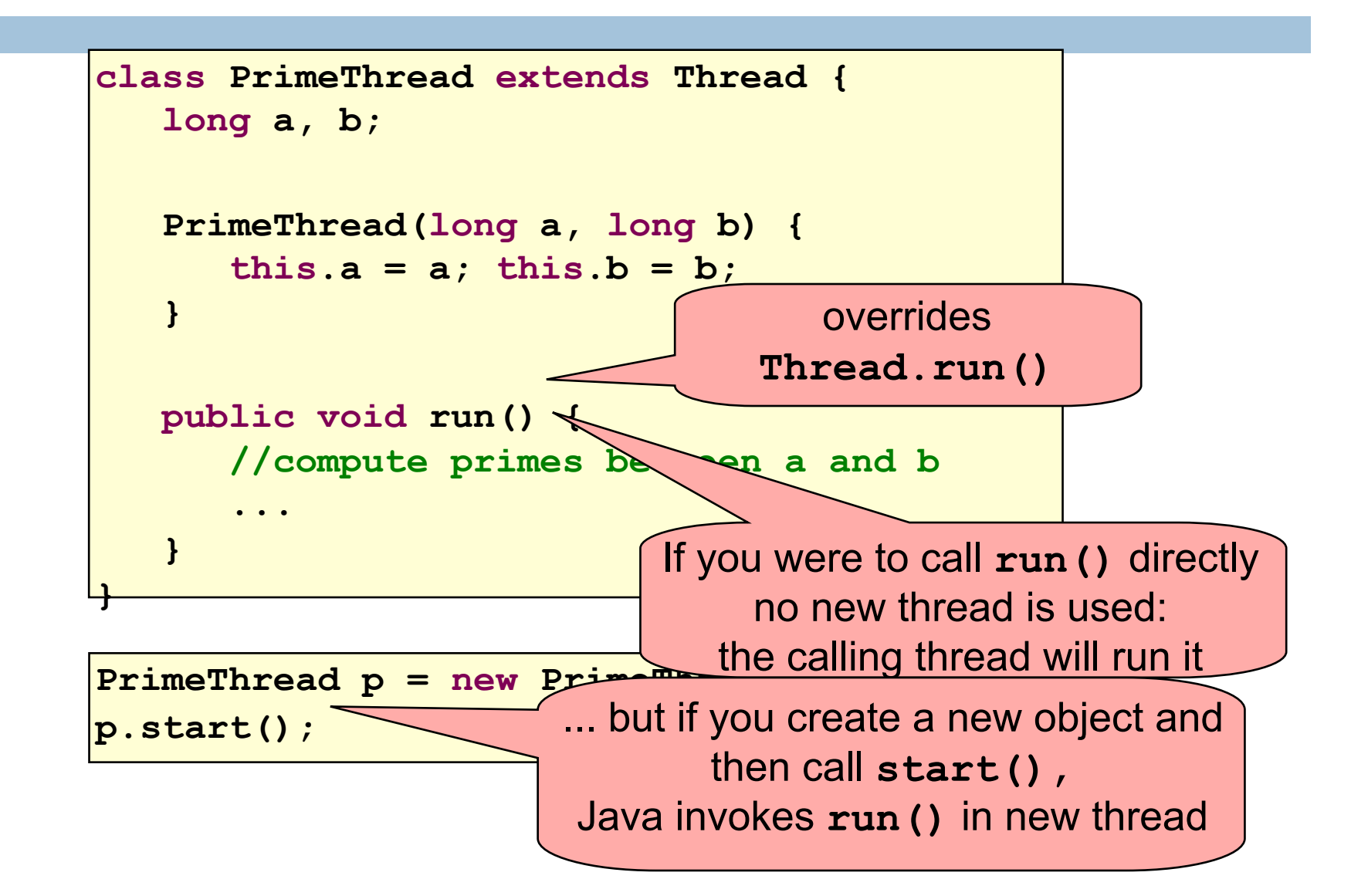

## Creating a new Thread (Method 2)

**12** 

```
class PrimeRun implements Runnable { 
    long a, b; 
   PrimeRun(long a, long b) { 
      this.a = a; this.b = b;
    } 
   public void run() { 
       //compute primes between a and b 
 ... 
 } 
}
```

```
PrimeRun p = new PrimeRun(143, 195); 
new Thread(p).start();
```

```
public class ThreadTest extends Thread { 
    public static void main(String[] args) { 
       new ThreadTest().start(); 
       for (int i = 0; i < 10; i++) { 
          System.out.format("%s %d\n", 
             Thread.currentThread(), i); 
 } 
 } 
    public void run() { 
       for (int i = 0; i < 10; i++) { 
          System.out.format("%s %d\n", 
             Thread.currentThread(), i); 
 } 
 } 
}
```
**Thread[Thread-0,5,main] 0 Thread[main,5,main] 0 Thread[main,5,main] 1 Thread[main,5,main] 2 Thread[main,5,main] 3 Thread[main,5,main] 4 Thread[main,5,main] 5 Thread[main,5,main] 6 Thread[main,5,main] 7 Thread[main,5,main] 8 Thread[main,5,main] 9 Thread[Thread-0,5,main] 1 Thread[Thread-0,5,main] 2 Thread[Thread-0,5,main] 3 Thread[Thread-0,5,main] 4 Thread[Thread-0,5,main] 5 Thread[Thread-0,5,main] 6 Thread[Thread-0,5,main] 7 Thread[Thread-0,5,main] 8 Thread[Thread-0,5,main] 9** 

**}** 

```
public class ThreadTest extends Thread { 
    public static void main(String[] args) { 
       new ThreadTest().start(); 
       for (int i = 0; i < 10; i++) { 
          System.out.format("%s %d\n", 
             Thread.currentThread(), i); 
 } 
 } 
    public void run() { 
       currentThread().setPriority(4); 
       for (int i = 0; i < 10; i++) { 
          System.out.format("%s %d\n", 
             Thread.currentThread(), i); 
 } 
 }
```
**Thread[main,5,main] 0 Thread[main,5,main] 1 Thread[main,5,main] 2 Thread[main,5,main] 3 Thread[main,5,main] 4 Thread[main,5,main] 5 Thread[main,5,main] 6 Thread[main,5,main] 7 Thread[main,5,main] 8 Thread[main,5,main] 9 Thread[Thread-0,4,main] 0 Thread[Thread-0,4,main] 1 Thread[Thread-0,4,main] 2 Thread[Thread-0,4,main] 3 Thread[Thread-0,4,main] 4 Thread[Thread-0,4,main] 5 Thread[Thread-0,4,main] 6 Thread[Thread-0,4,main] 7 Thread[Thread-0,4,main] 8 Thread[Thread-0,4,main] 9** 

**}** 

```
public class ThreadTest extends Thread { 
    public static void main(String[] args) { 
       new ThreadTest().start(); 
       for (int i = 0; i < 10; i++) { 
          System.out.format("%s %d\n", 
             Thread.currentThread(), i); 
 } 
 } 
    public void run() { 
       currentThread().setPriority(6); 
       for (int i = 0; i < 10; i++) { 
          System.out.format("%s %d\n", 
             Thread.currentThread(), i); 
 } 
 }
```
**Thread[main,5,main] 0 Thread[main,5,main] 1 Thread[main,5,main] 2 Thread[main,5,main] 3 Thread[main,5,main] 4 Thread[main,5,main] 5 Thread[Thread-0,6,main] 0 Thread[Thread-0,6,main] 1 Thread[Thread-0,6,main] 2 Thread[Thread-0,6,main] 3 Thread[Thread-0,6,main] 4 Thread[Thread-0,6,main] 5 Thread[Thread-0,6,main] 6 Thread[Thread-0,6,main] 7 Thread[Thread-0,6,main] 8 Thread[Thread-0,6,main] 9 Thread[main,5,main] 6 Thread[main,5,main] 7 Thread[main,5,main] 8 Thread[main,5,main] 9** 

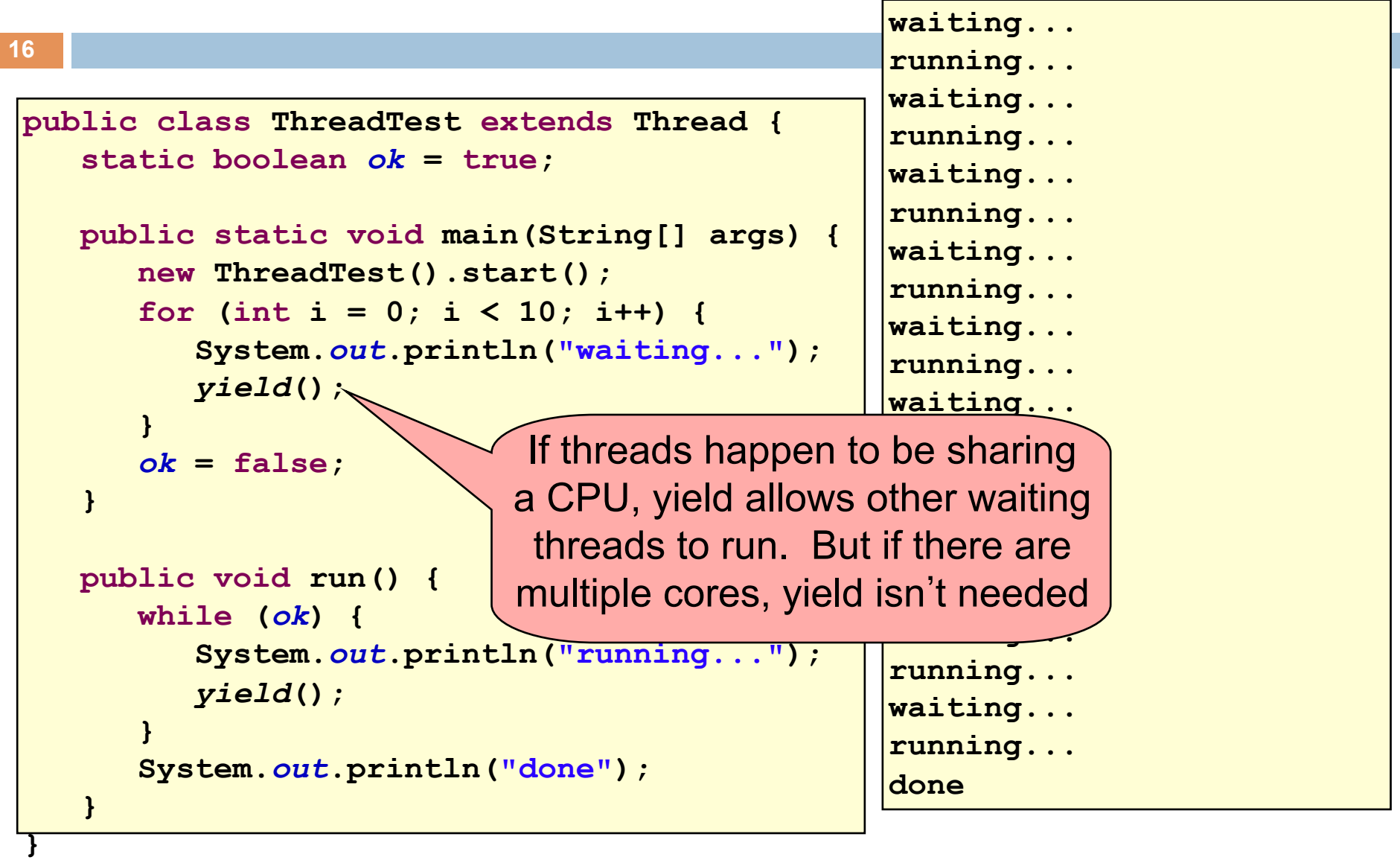

# Terminating Threads is tricky

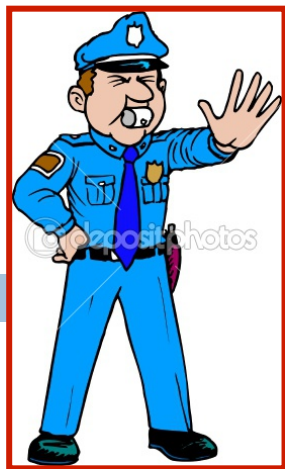

 $\square$  Easily done... but only in certain ways

- ¤ *The safe way to terminate a thread is to have it return from its run method*
- ¤ *If a thread throws an uncaught exception, whole program will be halted (but it can take a second or too...)*
- $\Box$  There are some old APIs but they have issues: stop(), interrupt(), suspend(), destroy(), etc.
	- **□** Issue: they can easily leave the application in a "broken" internal state.
	- **□** Many applications have some kind of variable telling the thread to stop itself.

### Threads can pause

□ When active, a thread is "runnable".

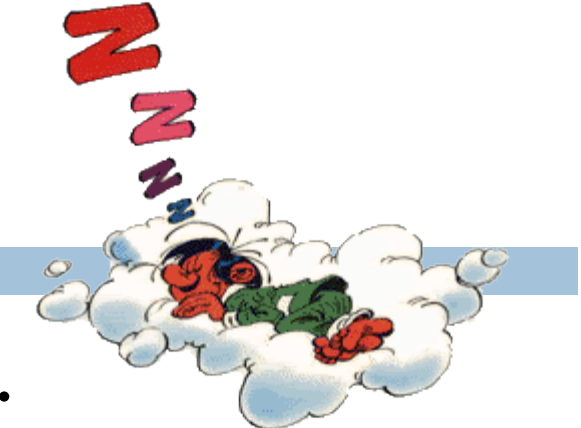

- $\blacksquare$  It may not actually be "running". For that, a CPU must schedule it. Higher priority threads could run first.
- $\Box$  A thread can also pause
	- **□** It can call Thread.sleep(k) to sleep for k milliseconds
	- $\blacksquare$  If it tries to do "I/O" (e.g. read a file, wait for mouse input, even open a file) this can cause it to pause
	- $\blacksquare$  Java has a form of locks associated with objects. When threads lock an object, one succeeds at a time.

# Background (daemon) Threads

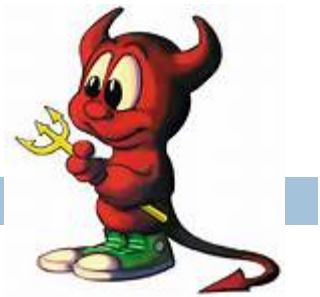

- $\Box$  In many applications we have a notion of "foreground" and "background" (daemon) threads **□** Foreground threads are the ones doing visible work, like interacting with the user or updating the display **□** Background threads do things like maintaining data
	- structures (rebalancing trees, garbage collection, etc)
- On your computer, the same notion of background workers explains why so many things are always running in the task manager.

# Race Conditions

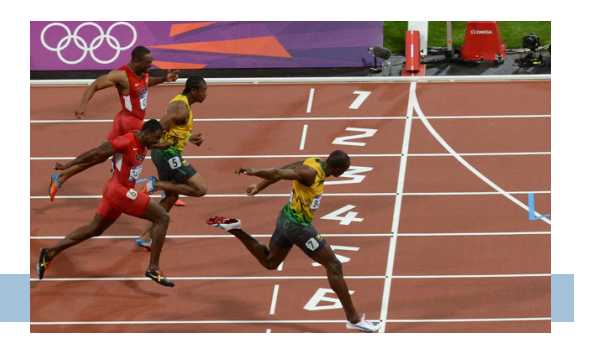

- $\Box$  A "race condition" arises if two or more threads access the same variables or objects concurrently and at least one does updates
- $\Box$  Example: Suppose t1 and t2 simulatenously execute the statement  $x = x + 1$ ; for some static global x. ■ Internally, this involves loading x, adding 1, storing x  $\blacksquare$  If t1 and t2 do this concurrently, we execute the statement twice, but x may only be incremented once **□** t1 and t2 "race" to do the update

## Race Conditions

#### $\square$  Suppose X is initially 5

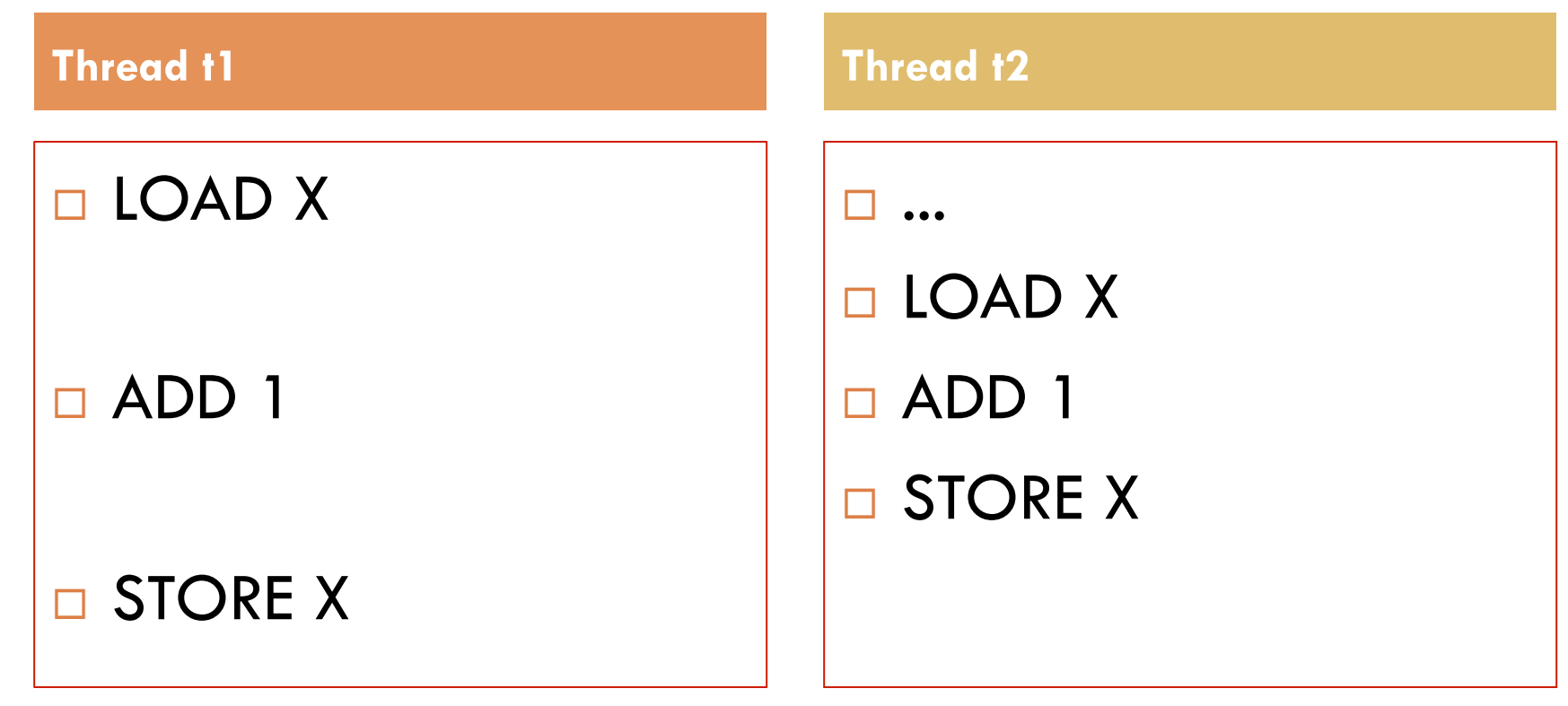

 $\Box$  ... after finishing,  $X=6!$  We "lost" an update

### Race Conditions

- $\square$  Race conditions are bad news
	- **□** Sometimes you can make code behave correctly despite race conditions, but more often they cause bugs
	- And they can cause many kinds of bugs, not just the example we see here!
	- A common cause for "blue screens," null pointer exceptions, damaged data structures

## Example – A Lucky Scenario

```
private Stack<String> stack = new Stack<String>(); 
public void doSomething() { 
    if (stack.isEmpty()) return; 
    String s = stack.pop(); 
    //do something with s... 
}
```
Suppose threads A and B want to call **doSomething()**, and there is one element on the stack

1. thread A tests **stack.isEmpty()** false

- 2. thread A pops  $\Rightarrow$  stack is now empty
- 3. thread B tests  $stack.i{sEmpty}() \Rightarrow true$
- 4. thread B just returns nothing to do

## Example – An Unlucky Scenario

```
private Stack<String> stack = new Stack<String>(); 
public void doSomething() { 
    if (stack.isEmpty()) return; 
    String s = stack.pop(); 
    //do something with s... 
}
```
Suppose threads A and B want to call **doSomething()**, and there is one element on the stack

- 1. thread A tests  $stack.i$ **sEmpty()**  $\Rightarrow$  false
- 2. thread B tests  $stack.i$ sEmpty()  $\Rightarrow$  false
- 3. thread A pops  $\Rightarrow$  stack is now empty
- 4. thread B pops  $\Rightarrow$  Exception!

### Synchronization

- $\Box$  Java has one "primary" tool for preventing these problems, and you must use it by carefully and explicitly – it isn't automatic.
	- **E** Called a "synchronization barrier"
	- We think of it as a kind of lock
		- **Exen if several threads try to acquire the lock at once, only** one can succeed at a time, while others wait
		- When it releases the lock, the next thread can acquire it
		- You can't predict the order in which contending threads will get the lock but it should be "fair" if priorities are the same

### Solution – with synchronization

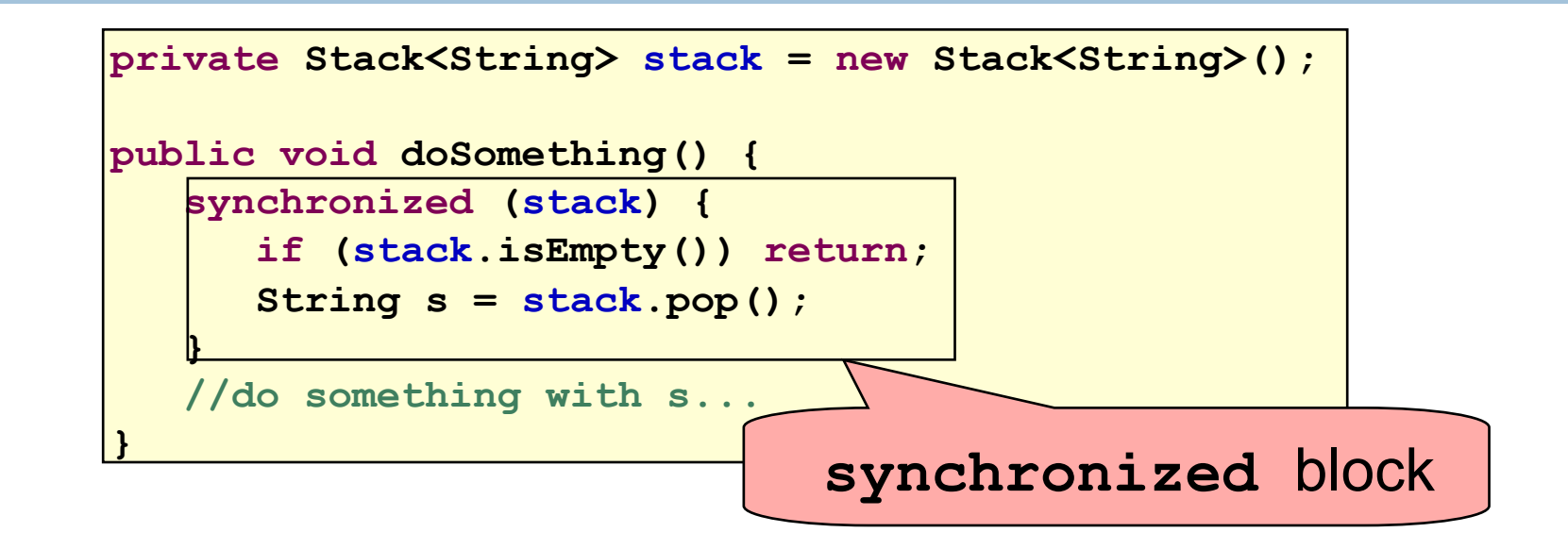

- Put critical operations in a **synchronized** block
- The **stack** object acts as a lock
- Only one thread can own the lock at a time

# Solution – Locking

•You can lock on any object, including **this** 

**public synchronized void doSomething() {** 

 **... }** 

### Behaves like

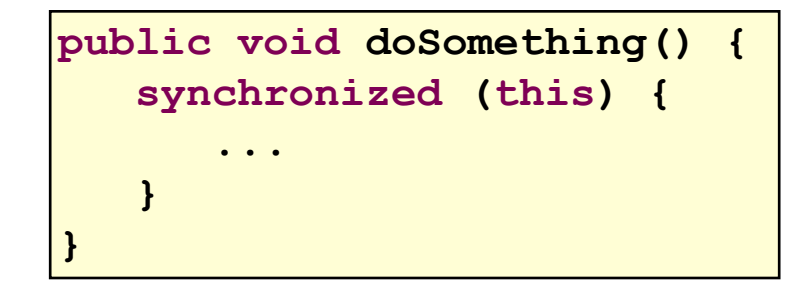

## Synchronization+priorities

- **28**
- $\Box$  Combining mundane features can get you in trouble
- Java has priorities... and synchronization
	- But they don't "mix" nicely
	- **□** High-priority runs before low priority
	- **□** ... The lower priority thread "starves"
- □ Even worse...

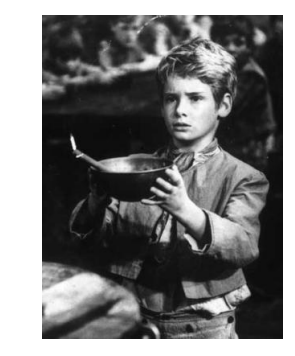

■ With many threads, you could have a second high priority thread stuck waiting on that starving low priority thread! Now both are starving...

## Fancier forms of locking

- $\Box$  Java developers have created various synchronization ADTs **□** Semaphores: a kind of synchronized counter **□** Event-driven synchronization
- $\Box$  The Windows and Linux and Apple O/S all have kernel locking features, like file locking

But for Java, synchronized is the core mechanism

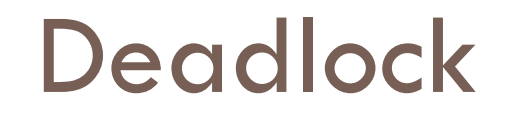

**30** 

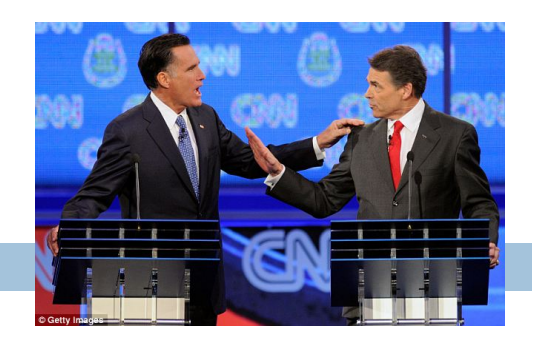

 $\Box$  The downside of locking – deadlock

□ A deadlock occurs when two or more competing threads are waiting for one-another... forever

□ Example:

¤ Thread t1 calls synchronized b inside synchronized a

**□** But thread t2 calls synchronized a inside synchronized b

 $\blacksquare$  t1 waits for t2... and t2 waits for t1...

### Finer grained synchronization

 $\Box$  Java allows you to do fancier synchronization ■ But can only be used inside a synchronization block  $\blacksquare$  Special primatives called wait/notify

wait/notify

**32** 

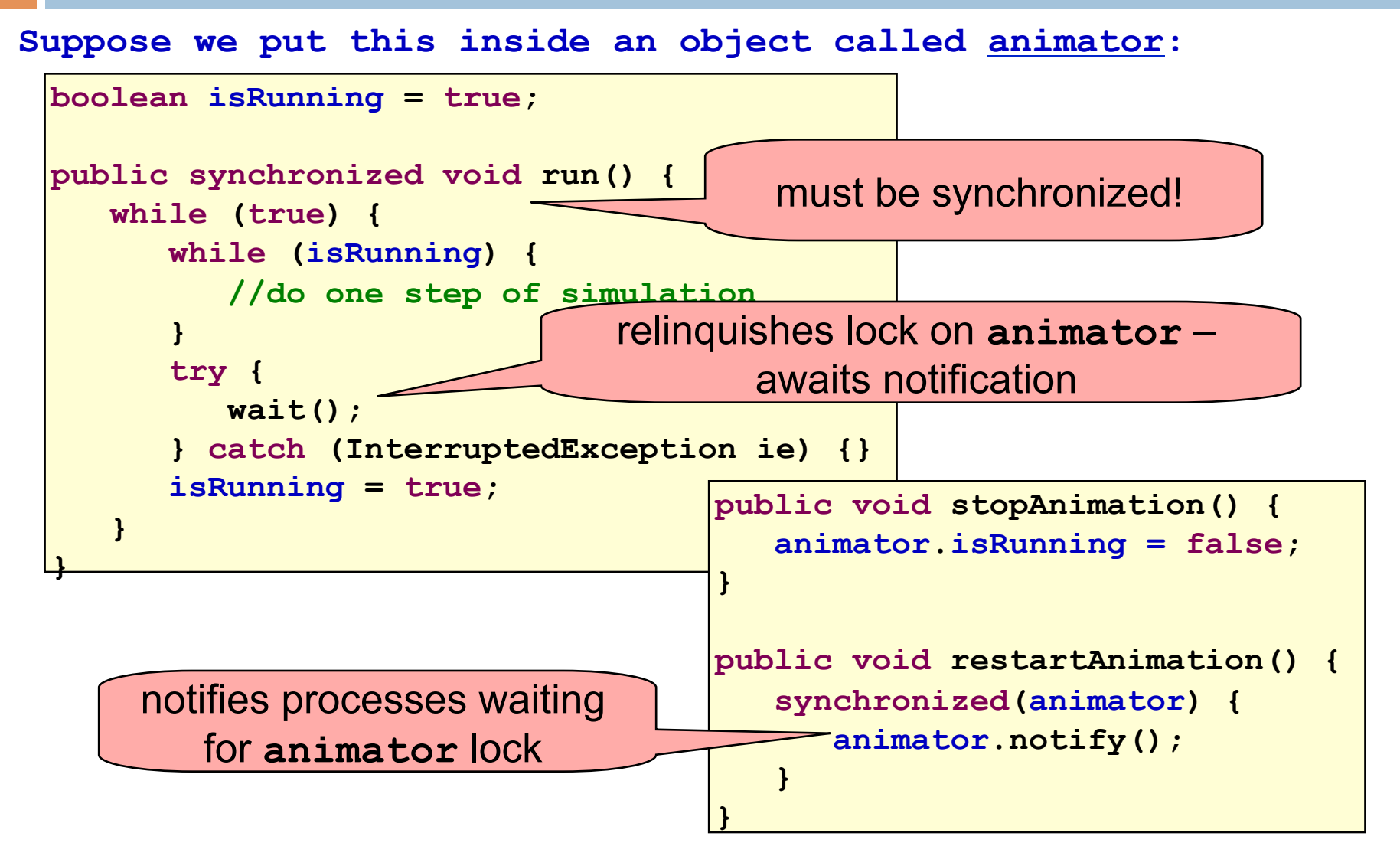

# Summary

- **□** Use of multiple processes and multiple threads within each process can exploit concurrency
	- Which may be real (multicore) or "virtual" (an illusion)
- **E** But when using threads, beware!
	- Must lock (synchronize) any shared memory to avoid nondeterminism and race conditions
	- **n** Yet synchronization also creates risk of deadlocks
	- **n** Even with proper locking concurrent programs can have other problems such as "livelock"
- **□** Serious treatment of concurrency is a complex topic (covered in more detail in cs3410 and cs4410)